# **Braintree Payments**

Commerce Vision has partnered with Braintree, a PayPal-owned payments processing provider that prioritises web and mobile payments. Their payment solution offers a number of features tailored to ecommerce businesses and their customers.

- **•** Braintree Payments accommodates multiple popular payment types within a single secure, stable gateway. During checkout, your customers simply chooses from the Braintree offering: credit card (Visa, Mastercard, Amex, Diners), PayPal, [PayPal Pay in 4](https://www.paypal.com/au/webapps/mpp/pay-in-4) (a Buy Now, Pay Later option) or a digital wallet such as Apple Pay or Google Pay. Payments are seamlessly integrated for web and mobile.
- No matter which payment option is used, all accepted payments are reported and managed in one account console. You and your team members simply login to the Braintree Control Panel to view and check transactions, and manage disputes. This minimises the need to access multiple provider accounts to check and manage payments.
- Many different payment types can be securely tokenised (saved), ready for future reuse. The Braintree vault is a safe and easy way to handle purchasing scenarios where re-entering payment details may be a burden on your customers. For instance, vaulted payments make recurring and subscription orders, and opt-in purchases, a breeze. For those with many mobile customers, less for the customer to do can optimise conversion rates.

#### **On this page:**

- Integration with the [Customer Self Service](#page-0-0)  [eCommerce Platform](#page-0-0)
- [Braintree Payments &](#page-1-0)
- [Credit Card Data Security](#page-1-0) • [Why Braintree at a glance](#page-1-1)
- [Additional Information](#page-2-0)
- [Related help](#page-2-1)

The Braintree Control Panel offers a range of reporting and analytics tools . Use them to gain key insights into your customers' payment behaviours and adjust your payment offerings and strategies to suits.

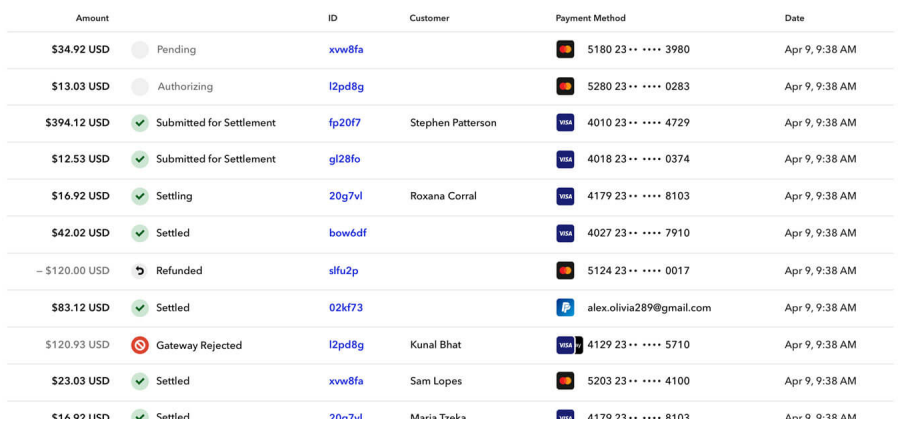

- Available are also advanced fraud detection and protection tools, powered by PayPal (included) or Kount (fee payable). Adjust custom filters to help protect your business from chargebacks, reversals and claims. 3D Secure is another fraud protect measure available through the Braintree setup.
- Braintree also uniquely leverages off the established PayPal brand to offer further benefits:
	- $\circ$  Your customers will recognise a trusted established brand. PayPal is used by more than 8 million Australian consumers.
	- <sup>o</sup> Seamless integration with PayPal One Touch means your customers can purchase fast with fewer clicks on their mobile device. No need to remember their PayPal username and passwords.
	- $\circ$  PayPal advantages such as free return shipping for your customers applies when PayPal is used within Braintree Payments. ○ The PayPal connection provides a path to global sales with its more than 350 million worldwide PayPal users, multi-currency
	- settlement option and acceptance of many country-specific local payments.
	- $\circ$  The [PayPal Pay in 4](https://www.paypal.com/au/webapps/mpp/pay-in-4) buy now pay later offering also becomes available to end users when checking out with PayPal
- Braintree has no lock-in contract, and no upfront, hidden or monthly fees. To get started, sign up for a merchant account. (Contact Braintree about their terms and conditions and per transaction [pricing options.](https://www.braintreepayments.com/au/braintree-pricing))

#### <span id="page-0-0"></span>Integration with the Customer Self Service eCommerce Platform

The Braintree gateway has been integrated into the Customer Self Service eCommerce Platform as an out-of-the-box feature for sites on 4.30+.

We have made switching on Braintree Payments a simple, easy to configure CMS-enabled feature. Providing you have a Braintree account, your site can immediately offer Braintree payment options to customers without the hassle, time, and cost of implementing one or more custom solutions.

- We have designed the Braintree payments tab on the checkout page to optimise the Braintree customer checkout experience. Regardless of which payment your customer prefers, all Braintree-supported options are displayed in one offering.
- In the CMS, you control which Braintree payments your site offers. Turn each one on or off as you require.

# <span id="page-1-0"></span>Braintree Payments & Credit Card Data Security

See: [Braintree Payments Credit Cardholder Data Flow](https://cvconnect.commercevision.com.au/display/KB/Braintree+Payments+-+Credit+Card+Data+Flow)

# <span id="page-1-1"></span>Why Braintree at a glance

(For more detailed information, please visit the Braintree website.)

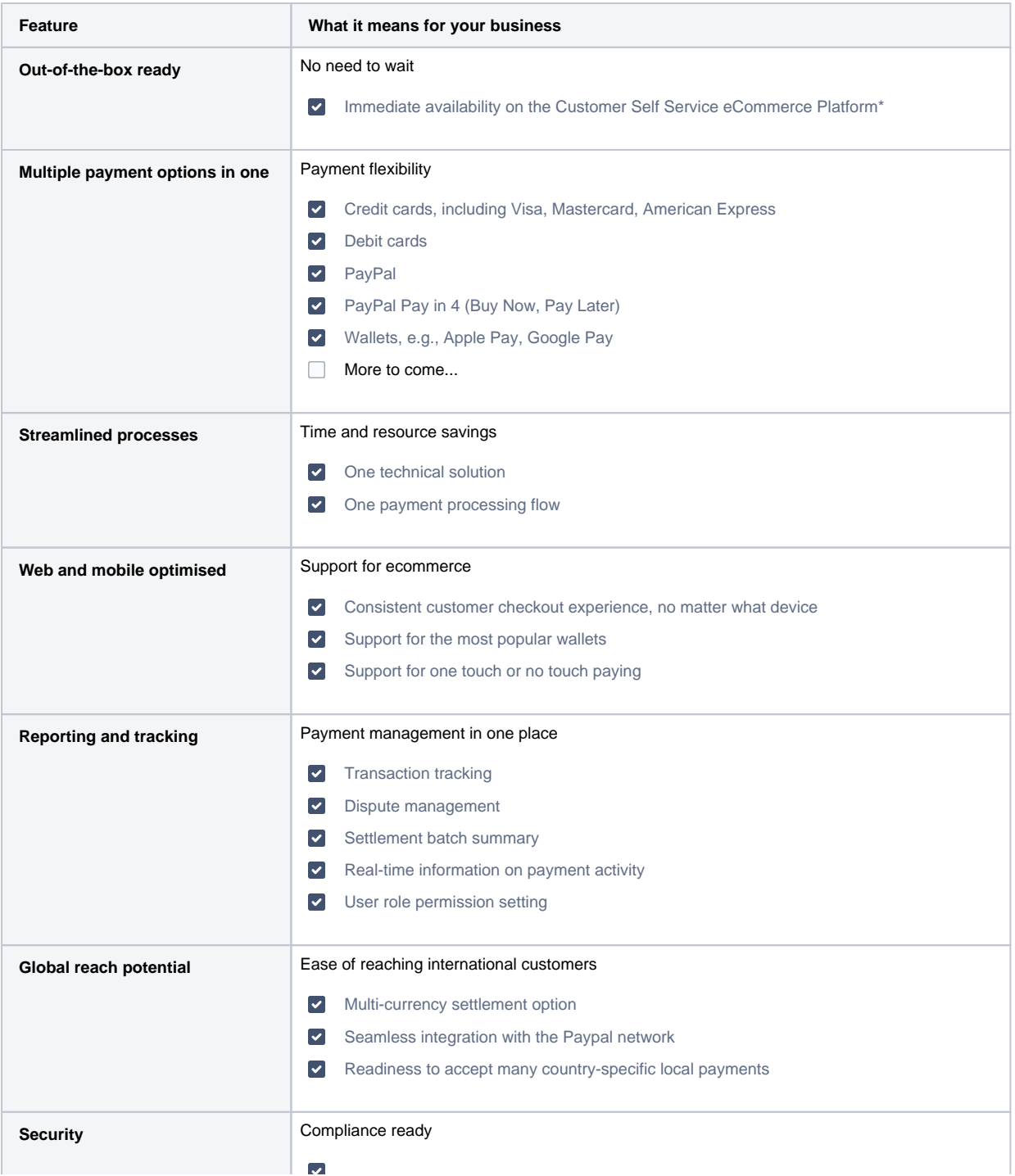

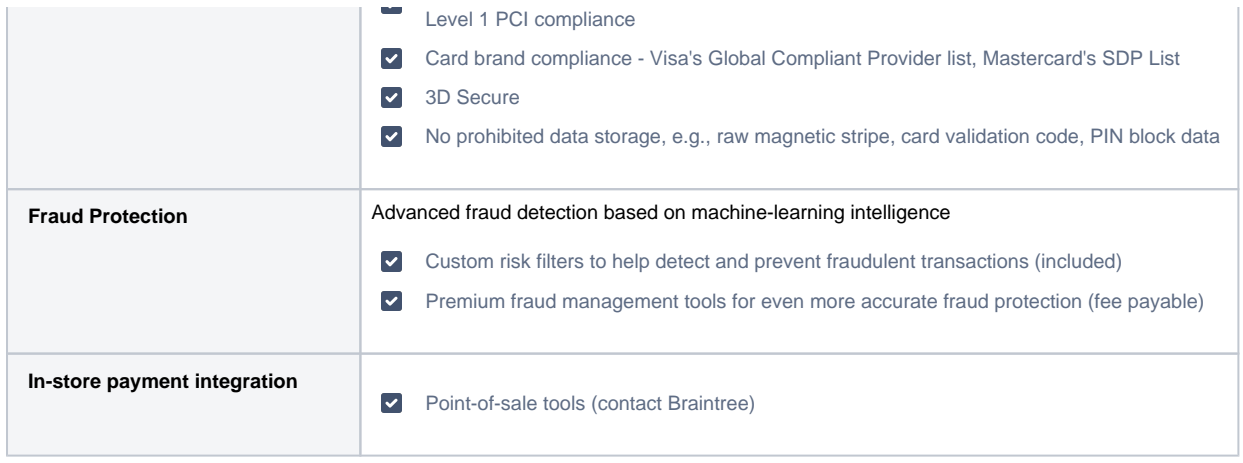

[\\*](https://zippay.com.au/) From version 4.30+. Commerce Vision only provides integration services between your ecommerce site and the Braintree gateway. You must have a Braintree account established and in place to use this feature.

### <span id="page-2-0"></span>Additional Information

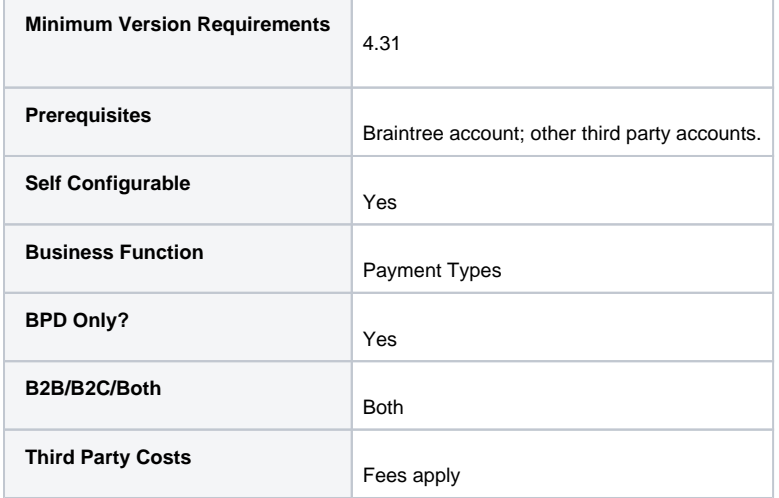

## <span id="page-2-1"></span>Related help

- [Braintree Vaulting](https://cvconnect.commercevision.com.au/display/KB/Braintree+Vaulting)
- [Braintree Payment Settings](https://cvconnect.commercevision.com.au/display/KB/Braintree+Payment+Settings)
- [Braintree PayPal Settings](https://cvconnect.commercevision.com.au/display/KB/Braintree+PayPal+Settings)
- [Braintree Google Pay Settings](https://cvconnect.commercevision.com.au/display/KB/Braintree+Google+Pay+Settings)
- [Braintree Apple Pay Settings](https://cvconnect.commercevision.com.au/display/KB/Braintree+Apple+Pay+Settings)
- [Braintree Credit Card Settings](https://cvconnect.commercevision.com.au/display/KB/Braintree+Credit+Card+Settings)
- [Braintree Payments Credit Card Data Flow](https://cvconnect.commercevision.com.au/display/KB/Braintree+Payments+-+Credit+Card+Data+Flow)
- [Braintree Test Credit Card Numbers](https://cvconnect.commercevision.com.au/display/KB/Braintree+Test+Credit+Card+Numbers)